## Package 'prewas'

April 2, 2021

#### Type Package

Title Data Pre-Processing for Bacterial Genome-Wide Association Studies

#### Version 1.1.1

Description Standardize the pre-processing of genomic variants before performing a bacterial genome-wide association study (bGWAS). 'prewas' creates a variant matrix (where each row is a variant, each column is a sample, and the entries are presence - 1 - or absence - 0 - of the variant) that can be used as input for bGWAS tools. When creating the binary variant matrix, 'prewas' can perform 3 pre-processing steps including: dealing with multiallelic SNPs, (optional) dealing with SNPs in overlapping genes, and choosing a reference allele. 'prewas' can output matrices for use with both SNP-based bGWAS and gene-based bGWAS. This method is described in Saund et al. (2020) <doi:10.1099/mgen.0.000368>. 'prewas' can also provide gene matrices for variants with specific annotations from the 'SnpEff' software (Cingolani et al. 2012).

URL <https://github.com/Snitkin-Lab-Umich/prewas>

BugReports <https://github.com/Snitkin-Lab-Umich/prewas/issues>

License MIT + file LICENSE

Encoding UTF-8

LazyData true

**Depends** R  $(>= 3.5.0)$ 

RoxygenNote 7.1.1

**Imports** ape  $(>= 5.3)$ , future  $(>= 1.15.1)$ , future.apply  $(>= 1.3.0)$ , phangorn ( $> = 2.5.5$ ), stats ( $> = 3.5.0$ ), vcfR ( $> = 1.8.0$ ), utils  $(>= 3.5.0)$ , methods  $(>= 3.5.0)$ 

**Suggests** test that  $(>= 2.2.1)$ , knitr  $(>= 1.24)$ , rmarkdown  $(>= 1.15)$ 

VignetteBuilder knitr

Date 2021-04-01

NeedsCompilation no

<span id="page-1-0"></span>Author Katie Saund [aut, cre] (<https://orcid.org/0000-0002-6214-6713>), Zena Lapp [aut] (<https://orcid.org/0000-0003-4674-2176>), Stephanie Thiede [aut] (<https://orcid.org/0000-0003-0173-4324>)

Maintainer Katie Saund <katiephd@umich.edu>

Repository CRAN

Date/Publication 2021-04-02 12:20:05 UTC

### R topics documented:

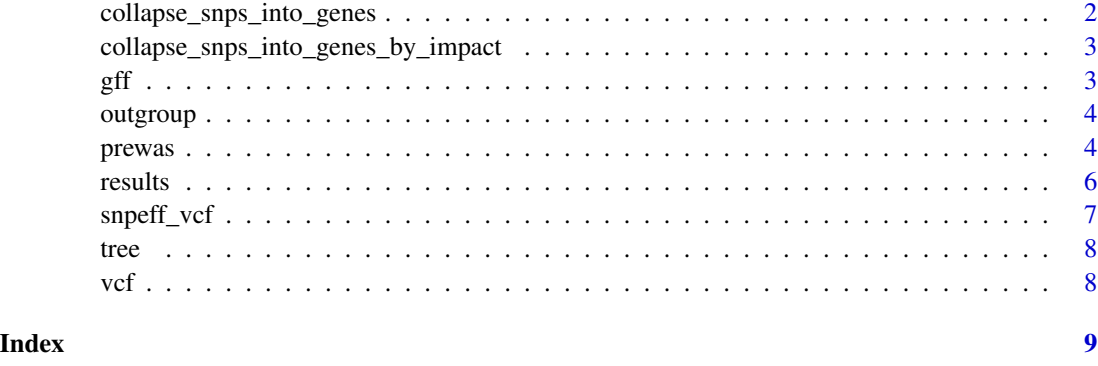

collapse\_snps\_into\_genes

*Collapse SNPs into the gene(s) which they are from*

#### Description

Collapse SNPs into the gene(s) which they are from

#### Usage

```
collapse_snps_into_genes(bin_mat, gene_vec)
```
#### Arguments

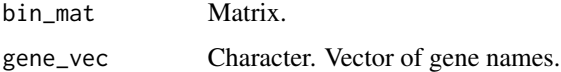

#### Value

gene\_mat: Matrix.

<span id="page-2-0"></span>collapse\_snps\_into\_genes\_by\_impact

*Collapse SNPs into the gene(s) which they are from and by snpeff impcat*

#### Description

Collapse SNPs into the gene(s) which they are from and by snpeff impcat

#### Usage

```
collapse_snps_into_genes_by_impact(
  bin_mat,
  gene_vec,
  predicted_impact,
  snpeff_grouping
\mathcal{L}
```
#### Arguments

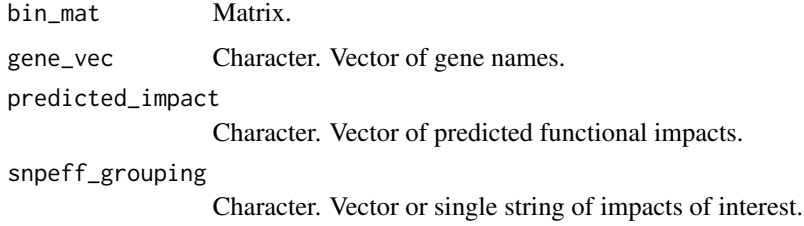

#### Value

a list of gene\_mats, collapsed by gene and snpeff impact

gff *GFF3 file for example genomes*

#### Description

An example of GFF3 formatted genome information.

#### Usage

gff

4 prewas

#### Format

A character matrix with 110 rows and 9 columns:

Column 1 Chromosome Column 2 Data source Column 3 Feature type Column 4 Feature start position Column 5 Feature stop position Column 6 Score Column 7 Strand Column 8 Phase Column 9 Locus ID

outgroup *Name of outgroup in the phylogenetic tree.*

#### **Description**

Name of outgroup in the phylogenetic tree.

#### Usage

outgroup

#### Format

Character string.

prewas *Preprocess SNPs before bGWAS*

#### Description

prewas is a tool to standardize the pre-processing of your genomic data before performing a bacterial genome-wide association study (bGWAS). prewas creates a variant matrix (where each row is a variant, each column is a sample, and the entries are presence - 1 - or absence - 0 - of the variant) that can be used as input for bGWAS tools. When creating the binary variant matrix, prewas can perform 3 pre-processing steps including: dealing with multiallelic SNPs, (optional) dealing with SNPs in overlapping genes, and choosing a reference allele. prewas can output matrices for use with both SNP-based bGWAS and gene-based bGWAS. prewas can also provide gene matrices for variants with specific SnpEff annotations (Cingolani et al. 2012).

<span id="page-3-0"></span>

#### prewas 5

#### Usage

```
prewas(
  dna,
  tree = NULL,
  outgroup = NULL,
  gff = NULL,anc = TRUE,snpeff_grouping = NULL,
  grp_nonref = FALSE
\lambda
```
#### Arguments

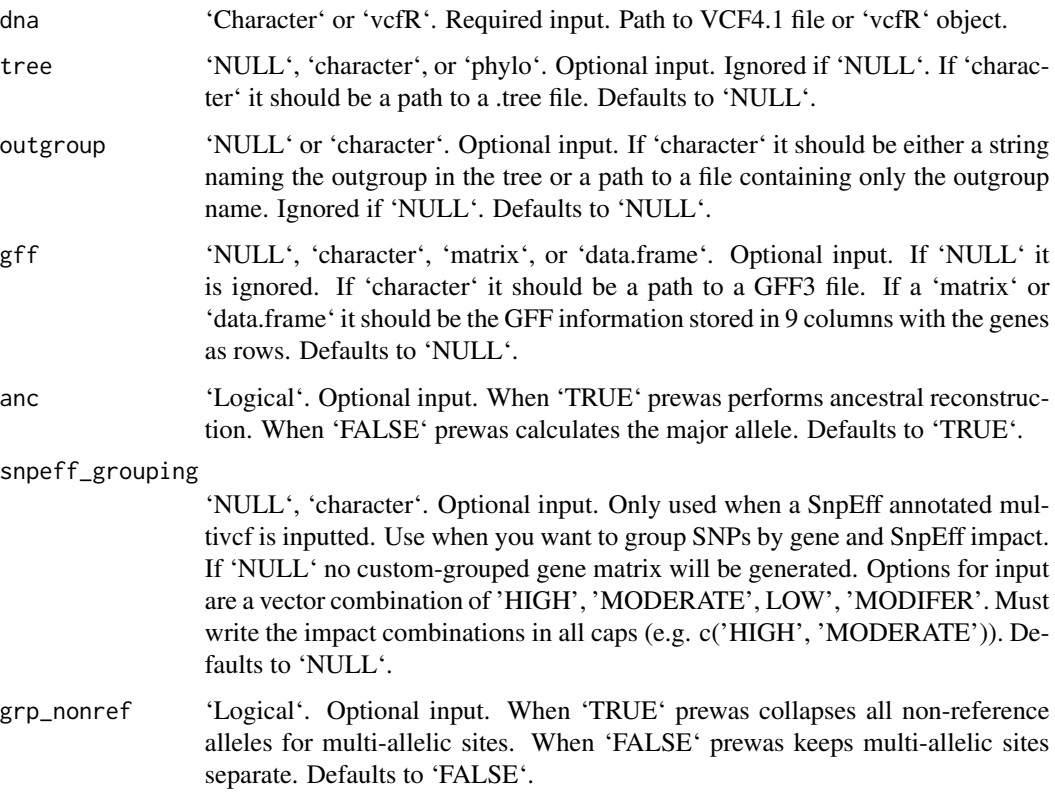

#### Value

A list with the following items:

allele\_mat 'matrix'. An allele matrix, created from the vcf where each multiallelic site will be on its own line. The rowname will be the position of the variant in the vcf file. If the position is triallelic, there will be two rows containing the same information. The rows will be labeled "pos" and "pos.1". If the position is quadallelic, there will be three rows containing the same information. The rows will be labeled "pos", "pos.1", and "pos.2"

- <span id="page-5-0"></span>bin\_mat 'matrix'. A binary matrix, where 0 is the reference allele and 1 indicates a variant. The dimensions may not match the 'allele\_mat' if the gff file is provided, because SNPs in overlapping genes are represented on multiple lines in 'bin mat'; in that case both position and locus tag name are provided in the rowname.
- ar results 'data.frame'. This data.frame records the alleles used as the reference alleles. Rows correspond to variant loci. If 'anc = TRUE' the data.frame has two columns which contain the ancestrally reconstructed allele and the probability of the reconstruction. If 'anc  $=$  FALSE' there is only one column which contains the major allele.
- dup 'integer'. A vector of integers. It's an index that identifies duplicated rows. If the index is unique (appears once), that means it is not a multiallelic site. If the index appears more than once, that means the row was replicated 'x' times, where 'x' is the number of alternative alleles. Note: the multiple indices indicates multiallelic site splits, not overlapping genes splits.
- **gene\_mat** 'NULL' or 'matrix' or 'list'. 'NULL' if no gene information provided ('gff = NULL' and no SnpEff annotation provided in VCF). If gene information is provided by a gff then a gene matrix is generated where each row is a gene and each column is a sample. If gene information is provided by a SnpEff annotated vcf then a list of up to six gene matrices are returned. The first matrix, 'gene\_mat\_all' is a gene matrix for all variants.'gene\_mat\_modifier' is a gene matrix for only variants annoted as MODIFIER by SnpEff. Similarly there is a 'gene\_mat\_low', 'gene\_mat\_moderate', and 'gene\_mat\_high.' If the user asks for a combination SnpEff annotations the final 'gene\_mat\_custom' will contain that matrix.
- tree 'NULL' or 'phylo'. If 'anc = FALSE' no tree is use or generated and the function returns 'NULL'. If 'anc = TRUE' and the user provides a tree but no outgroup: the function returns the tree after midpoint rooting. If 'anc  $= TRUE$ ' and the user provides both a tree and an outgroup: the function returns a tree rooted on the outgroup and the outgroup is removed from the tree. If the user does not provide a tree and 'anc = TRUE' the function returns the midpoint rooted tree generated.

#### Examples

```
vcf = prewas::vcf
gff = prewas: : gfftree = prewas::tree
outgroup = prewas::outgroup
output <- prewas(dna = vcf,
                 tree = tree,
                 outgroup = outgroup,
                 gff = gff,
                 anc = FALSEgrp_nonref = FALSE)
```
results *Results from running prewas() on the example data.*

#### **Description**

Output from prewas(). results  $\lt$ - prewas::prewas(dna = prewas::vcf, tree = prewas::tree, outgroup = prewas::outgroup, gff = prewas::gff, anc = FALSE)

<span id="page-6-0"></span>snpeff\_vcf 7

#### Usage

results

#### Format

List of 5 objects.

- allele mat Matrix. Character matrix of nucleotides (alleles). Multiallelic sites represented on multiple lines in the matrix. Dim:  $360 \times 13$ . Rows are genomic loci. Columns are samples. Row names include only genomic position and do not have gene information.
- bin\_mat Matrix. Binary matrix (nucleotides stored as 0 or 1). Multiallelic sites represented on multiple lines in the matrix. Alleles in overlapping genes are represented on multiple lines in the matrix. Rownames include genomic position and gene. Dim: 1016 x 13. Rows are genomic loci. Columns are samples.
- ar\_results Data.frame. Dim: 360 x 1. Rows are genomic loci. The column is the major allele at that position. If anc=TRUE, then this object would be a 306 x 2 data.frame where the first column is the ancestral allele at that position inferred from ancestral reconstruction and the second column is the maximum likelihood probability.
- dup Integer vector. Length = 360. The number refers to the original genomic loci in the VCF file. The occurrence count of the number is one less than the number of alleles. Ex: the 1st genomic locus (Position "1") occurs once in 'dup' indicating that this is a biallelic site. In contrast, the 5th genomic locus in the vcf (Position 18) occurs twice indicating that this is a triallelic site (represented in two rows: 18 and 18.1)
- gene\_mat Matrix. Gene-based matrix. Genes with any SNP stored as 1, genes without SNPs stored as 0. Rows are genes. Columns are samples. Dim: 96 x 13.

snpeff\_vcf *Nucleotide variants in example genome samples with snpeff annotations.*

#### **Description**

An example dataset containing 14 variants from 49 genome samples that has been annotated using snpeff.

#### Usage

snpeff\_vcf

#### Format

vcfR class object with three sections:

meta The metadata for the VCF file including the file format version number

- <span id="page-7-0"></span>fix A character matrix with 14 rows and 8 columns. Contains information on chromosome (CHROM), genome position (POS), reference genome allele (REF), and alternative allele (ALT). Information column (INFO) contains a field called "ANN" which provides the snpeff annotation including predicted functional impact of the variant on the protein function.
- gt A character matrix with 14 rows and 49 columns. Presence/absence for each variant defined in fix. Colnames are sample IDs.

tree *Phylogenetic tree of example genomes*

#### Description

Example unrooted phylogenetic tree.

#### Usage

tree

#### Format

An ape phylo object with 14 tips.

vcf *Nucleotide variants in example genome samples*

#### Description

An example dataset containing 326 variants from 14 genome samples.

#### Usage

vcf

#### Format

vcfR class object with three sections:

meta The metadata for the VCF file including the file format version number

- fix A character matrix with 326 rows and 8 columns. Contains information on chromosome (CHROM), genome position (POS), reference genome allele (REF), and alternative allele (ALT)
- gt A character matrix with 326 rows and 15 columns. Presence/absence for each variant defined in fix. Colnames are sample IDs.

# <span id="page-8-0"></span>Index

∗ datasets gff, [3](#page-2-0) outgroup, [4](#page-3-0) results, [6](#page-5-0) snpeff\_vcf, [7](#page-6-0) tree, [8](#page-7-0) vcf, [8](#page-7-0) collapse\_snps\_into\_genes, [2](#page-1-0) collapse\_snps\_into\_genes\_by\_impact, [3](#page-2-0) gff, [3](#page-2-0) outgroup, [4](#page-3-0) prewas, [4](#page-3-0) results, [6](#page-5-0) snpeff\_vcf, [7](#page-6-0) tree, [8](#page-7-0) vcf, [8](#page-7-0)